# **PageSpeed Insights**

#### **Mobile**

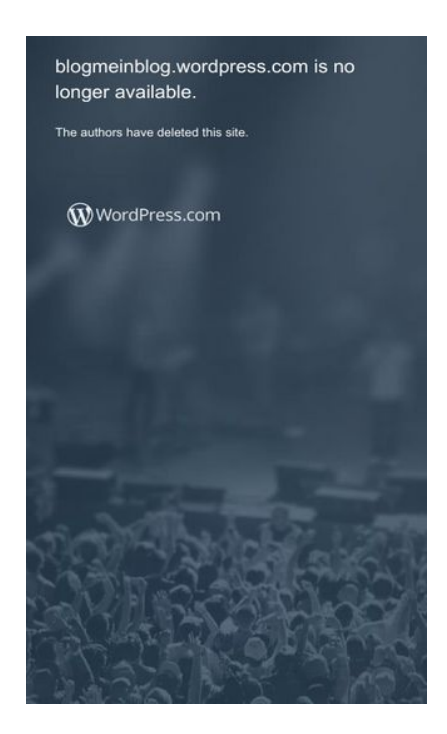

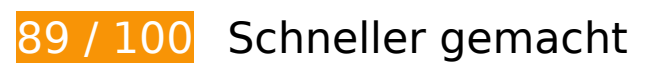

 **Behebung empfohlen:** 

#### **JavaScript reduzieren**

Durch die Komprimierung des JavaScript-Codes können viele Datenbytes gespart und das Herunterladen, das Parsen und die Ausführungszeit beschleunigt werden.

[Reduzieren Sie JavaScript](http://sitedesk.net/redirect.php?url=https%3A%2F%2Fdevelopers.google.com%2Fspeed%2Fdocs%2Finsights%2FMinifyResources) für die folgenden Ressourcen, um ihre Größe um 9,6 KB (17 %) zu verringern.

- Durch die Reduzierung von https://s1.wp.com/\_static/??-eJyFztEKwjAMBdAfsquTiXsRv6XWOF KXtDbphn69HeiDMBQCgdzDJXZOBtmP5QJiQ517gfx4rybIxv4ChnDITqEh5A/2kRVYF0vxjCOYIp DdUG+16BpXXIqiBCIVraTfLyFPCPNfFkCT8zeTQfC5tJ7o2Hb9Yde3+24bXjRNW9I= könnten nach der Komprimierung 6,2 KB (13 %) eingespart werden.
- Durch die Reduzierung von https://s2.wp.com/\_static/??-eJx9zMEOwiAQBNAfErdN2qgH47cgb ARkt7gLrZ8vXozx4G0yM3mwFeMWrsgVkoLHNTosz33SHXxN1EzJ7RZZIcc7KjwaNgyWfUb5Pde A1C9heotKNmd1gsh/UOspsrlaAbJaUXoyy4oi0Xfp03XhQudxHo6H0zxMY3oB6oNGXg== könnten nach der Komprimierung 3,4 KB (38 %) eingespart werden.

#### **Mobile**

#### **JavaScript- und CSS-Ressourcen, die das Rendering blockieren, in Inhalten "above the fold" (ohne Scrollen sichtbar) beseitigen**

Ihre Seite enthält 1 blockierende Skript-Ressourcen und 5 blockierende CSS-Ressourcen. Dies verursacht eine Verzögerung beim Rendern Ihrer Seite.

Keine der Seiteninhalte "above the fold" (ohne Scrollen sichtbar) konnten ohne Wartezeiten für das Laden der folgenden Ressourcen gerendert werden. Versuchen Sie, blockierende Ressourcen zu verschieben oder asynchron zu laden, oder laden Sie kritische Bereiche dieser Ressourcen direkt inline im HTML.

[Entfernen Sie JavaScript, das das Rendering blockiert:](http://sitedesk.net/redirect.php?url=https%3A%2F%2Fdevelopers.google.com%2Fspeed%2Fdocs%2Finsights%2FBlockingJS)

• https://s1.wp.com/\_static/??-eJyFztEKwjAMBdAfsquTiXsRv6XWOFKXtDbphn69HeiDMBQCgdzD JXZOBtmP5QJiQ517gfx4rybIxv4ChnDITqEh5A/2kRVYF0vxjCOYIpDdUG+16BpXXIqiBCIVraTfLy FPCPNfFkCT8zeTQfC5tJ7o2Hb9Yde3+24bXjRNW9I=

[Optimieren Sie die CSS-Darstellung](http://sitedesk.net/redirect.php?url=https%3A%2F%2Fdevelopers.google.com%2Fspeed%2Fdocs%2Finsights%2FOptimizeCSSDelivery) für die folgenden URLs:

- https://s2.wp.com/wp-content/mu-plugins/atlas/css/header.css
- https://fonts.googleapis.com/css?family=Noto+Serif:400,400i,700,700i&subset=cyrillic,cyrilli c-ext,greek,greek-ext,latin-ext,vietnamese
- https://fonts.googleapis.com/css?family=Noto+Sans:400,400i,700,700i&subset=cyrillic,cyrill ic-ext,devanagari,greek,greek-ext,latin-ext,vietnamese
- https://s2.wp.com/wp-content/themes/h4/style.css?12
- https://s0.wp.com/ static/??-eJyNkN1uwyAMhV9oHspW7edi2rMQ6hK3BqPYUdq3H2kaTd0mtB t0DpwPDnZzgSDZMJtLExSeImV1cwmSQBMxXn64x6D64P7GmE6o7ohWfDjB1bXiQUas+6l4W xIJ9+SRMdVYC5tpH9EqrpsGw3MTSeVle2iRQ63XbLb+uO/LiKpQ10RTAhtqtzZ3q2ZSoIhWpXZh /A+iEsgzUI3cmxUml8XWw020bo0owBK8keQ7Awf2NLbQEXuWWGW8Tvjb/oLWebhh5yJL73kJf KaPbvf++vTWdc/d8QuHa+P6

#### **Bilder optimieren**

Durch eine korrekte Formatierung und Komprimierung von Bildern können viele Datenbytes gespart werden.

#### **Mobile**

[Optimieren Sie die folgenden Bilder](http://sitedesk.net/redirect.php?url=https%3A%2F%2Fdevelopers.google.com%2Fspeed%2Fdocs%2Finsights%2FOptimizeImages), um ihre Größe um 10,6 KB (75 %) zu reduzieren.

Durch die Komprimierung und Größenanpassung von https://s1.wp.com/wpcontent/themes/h4/i/logo-h-rgb.png könnten 10,6 KB (75 %) eingespart werden.

# **7 bestandene Regeln**

## **Zielseiten-Weiterleitungen vermeiden**

Auf Ihrer Seite sind keine Weiterleitungen vorhanden. [Weitere Informationen zum Vermeiden von](http://sitedesk.net/redirect.php?url=https%3A%2F%2Fdevelopers.google.com%2Fspeed%2Fdocs%2Finsights%2FAvoidRedirects) [Zielseiten-Weiterleitungen](http://sitedesk.net/redirect.php?url=https%3A%2F%2Fdevelopers.google.com%2Fspeed%2Fdocs%2Finsights%2FAvoidRedirects)

## **Komprimierung aktivieren**

Die Komprimierung ist aktiviert. [Weitere Informationen zum Aktivieren der Komprimierung](http://sitedesk.net/redirect.php?url=https%3A%2F%2Fdevelopers.google.com%2Fspeed%2Fdocs%2Finsights%2FEnableCompression)

## **Browser-Caching nutzen**

Sie haben das Browser-Caching aktiviert. [Empfehlungen für das Browser-Caching](http://sitedesk.net/redirect.php?url=https%3A%2F%2Fdevelopers.google.com%2Fspeed%2Fdocs%2Finsights%2FLeverageBrowserCaching)

#### **Antwortzeit des Servers reduzieren**

Ihr Server hat schnell geantwortet. [Weitere Informationen zur Optimierung der Serverantwortzeit](http://sitedesk.net/redirect.php?url=https%3A%2F%2Fdevelopers.google.com%2Fspeed%2Fdocs%2Finsights%2FServer)

## **CSS reduzieren**

Ihre CSS-Ressource wurde reduziert. [Weitere Informationen zum Reduzieren von CSS-Ressourcen](http://sitedesk.net/redirect.php?url=https%3A%2F%2Fdevelopers.google.com%2Fspeed%2Fdocs%2Finsights%2FMinifyResources)

## **HTML reduzieren**

Ihre HTML-Ressource wurde reduziert. [Weitere Informationen zum Reduzieren von HTML-](http://sitedesk.net/redirect.php?url=https%3A%2F%2Fdevelopers.google.com%2Fspeed%2Fdocs%2Finsights%2FMinifyResources)[Ressourcen](http://sitedesk.net/redirect.php?url=https%3A%2F%2Fdevelopers.google.com%2Fspeed%2Fdocs%2Finsights%2FMinifyResources)

# **Sichtbare Inhalte priorisieren**

Die Inhalte "above the fold" (ohne Scrollen sichtbar) wurden ordnungsgemäß priorisiert. [Weitere](http://sitedesk.net/redirect.php?url=https%3A%2F%2Fdevelopers.google.com%2Fspeed%2Fdocs%2Finsights%2FPrioritizeVisibleContent) [Informationen zum Priorisieren sichtbarer Inhalte](http://sitedesk.net/redirect.php?url=https%3A%2F%2Fdevelopers.google.com%2Fspeed%2Fdocs%2Finsights%2FPrioritizeVisibleContent)

**100 / 100** Nutzererfahrung

# **5 bestandene Regeln**

## **Plug-ins vermeiden**

Ihre Seite verwendet anscheinend keine Plug-ins. Plug-ins können die Nutzung von Inhalten auf vielen Plattformen verhindern. Erhalten Sie weitere Informationen über die Wichtigkeit, [Plug-ins zu](http://sitedesk.net/redirect.php?url=https%3A%2F%2Fdevelopers.google.com%2Fspeed%2Fdocs%2Finsights%2FAvoidPlugins) [vermeiden](http://sitedesk.net/redirect.php?url=https%3A%2F%2Fdevelopers.google.com%2Fspeed%2Fdocs%2Finsights%2FAvoidPlugins).

## **Darstellungsbereich konfigurieren**

Ihre Seite spezifiziert ein Darstellungsfeld, das der Größe des Gerätes angepasst ist. Dies ermöglicht eine korrekte Darstellung auf allen Geräten. Weitere Informationen zur [Konfiguration von](http://sitedesk.net/redirect.php?url=https%3A%2F%2Fdevelopers.google.com%2Fspeed%2Fdocs%2Finsights%2FConfigureViewport) [Darstellungsfeldern](http://sitedesk.net/redirect.php?url=https%3A%2F%2Fdevelopers.google.com%2Fspeed%2Fdocs%2Finsights%2FConfigureViewport).

## **Anpassung von Inhalten auf einen Darstellungsbereich**

Die Inhalte Ihrer Seite passen in den Darstellungsbereich. Erhalten Sie weitere Informationen über die [Größenanpassung von Inhalten zum Darstellungsbereich](http://sitedesk.net/redirect.php?url=https%3A%2F%2Fdevelopers.google.com%2Fspeed%2Fdocs%2Finsights%2FSizeContentToViewport).

## **Optimale Größe von Links oder Schaltflächen auf Mobilgeräten einhalten**

Alle Links oder Schaltflächen auf Ihrer Seite sind so groß, dass ein Nutzer auf dem Touchscreen eines Mobilgeräts ganz einfach darauf tippen kann. Weitere Informationen zur [optimalen Größe von](http://sitedesk.net/redirect.php?url=https%3A%2F%2Fdevelopers.google.com%2Fspeed%2Fdocs%2Finsights%2FSizeTapTargetsAppropriately) [Links oder Schaltflächen auf Mobilgeräten](http://sitedesk.net/redirect.php?url=https%3A%2F%2Fdevelopers.google.com%2Fspeed%2Fdocs%2Finsights%2FSizeTapTargetsAppropriately).

# **Mobile**

## **Lesbare Schriftgrößen verwenden**

Der Text auf Ihrer Seite ist lesbar. Weitere Informationen zur [Verwendung lesbarer Schriftgrößen](http://sitedesk.net/redirect.php?url=https%3A%2F%2Fdevelopers.google.com%2Fspeed%2Fdocs%2Finsights%2FUseLegibleFontSizes).

#### **Desktop**

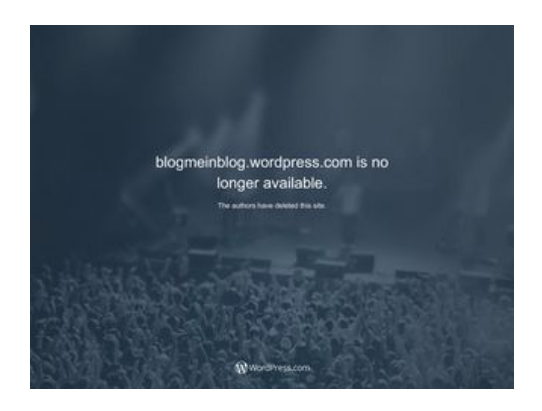

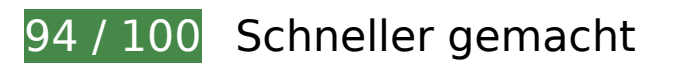

 **Behebung empfohlen:** 

## **CSS reduzieren**

Durch die Komprimierung des CSS-Codes können viele Datenbytes gespart und das Herunterladen und Parsen beschleunigt werden.

[Reduzieren Sie CSS](http://sitedesk.net/redirect.php?url=https%3A%2F%2Fdevelopers.google.com%2Fspeed%2Fdocs%2Finsights%2FMinifyResources) für die folgenden Ressourcen, um ihre Größe um 3,2 KB (11 %) zu verringern.

Durch die Reduzierung von https://s2.wp.com/\_static/??-eJyNkN1uwyAMhV9oHspW7edi2rMQ 4iVuDUaxoyxvP9I0qrpOaDfoHDgfHOPmDEGSYTIXJ8g89ZTUzTlIBI3EuPxyj0H1wf2NMZ1Q3REt +3CCs6vFg4xY9mP2tiYiduSRMZZYDZup69EKrrsGw+8qEvPL/tAqh1Kv2mybuG3ziKpQ1khTBBt Ktzp3qWaSIYsWpbYw/gdRCeQZqERuzQaTS2Lb4S5qt/YowBK8kaQbA1/saayhI7YsfZH9+Yev9g 7a/sMNh21KYJ+6eu6ScD4tNhShTB3et7kCPUvreQ18xo/m8P769NY0z83xB1P9BVU= könnten nach der Komprimierung 3,2 KB (11 %) eingespart werden.

# **Desktop**

## **JavaScript reduzieren**

Durch die Komprimierung des JavaScript-Codes können viele Datenbytes gespart und das Herunterladen, das Parsen und die Ausführungszeit beschleunigt werden.

[Reduzieren Sie JavaScript](http://sitedesk.net/redirect.php?url=https%3A%2F%2Fdevelopers.google.com%2Fspeed%2Fdocs%2Finsights%2FMinifyResources) für die folgenden Ressourcen, um ihre Größe um 15,5 KB (23 %) zu verringern.

- Durch die Reduzierung von https://s2.wp.com/\_static/??-eJyNjtEOgjAMRX/IbUIw8mL8lgkVOrc O1yHBr7cm8mAkatKkue25tzXToJAaP7bAxkldR0jzq2nHG/MNUAG7ZDPogLTATaQMlJ9siCf0oEa GZDuZSdA5rnBD5ByAWaCV7ftLSDeE6SfmIA+2uagEjPeP1NyD3DN9ZbylFqlbbJbm3Itmjy2kv2 1gWZQudCmWYzgUVb0v62JXbd0DPPiC6Q== könnten nach der Komprimierung 12,2 KB (21 %) eingespart werden.
- Durch die Reduzierung von https://s2.wp.com/\_static/??-eJx9zMEOwiAQBNAfErdN2qgH47cgb ARkt7gLrZ8vXozx4G0yM3mwFeMWrsgVkoLHNTosz33SHXxN1EzJ7RZZIcc7KjwaNgyWfUb5Pde A1C9heotKNmd1gsh/UOspsrlaAbJaUXoyy4oi0Xfp03XhQudxHo6H0zxMY3oB6oNGXg== könnten nach der Komprimierung 3,4 KB (38 %) eingespart werden.

**JavaScript- und CSS-Ressourcen, die das Rendering blockieren, in Inhalten "above the fold" (ohne Scrollen sichtbar) beseitigen**

Ihre Seite enthält 1 blockierende Skript-Ressourcen und 5 blockierende CSS-Ressourcen. Dies verursacht eine Verzögerung beim Rendern Ihrer Seite.

Keine der Seiteninhalte "above the fold" (ohne Scrollen sichtbar) konnten ohne Wartezeiten für das Laden der folgenden Ressourcen gerendert werden. Versuchen Sie, blockierende Ressourcen zu verschieben oder asynchron zu laden, oder laden Sie kritische Bereiche dieser Ressourcen direkt inline im HTML.

[Entfernen Sie JavaScript, das das Rendering blockiert:](http://sitedesk.net/redirect.php?url=https%3A%2F%2Fdevelopers.google.com%2Fspeed%2Fdocs%2Finsights%2FBlockingJS)

https://s2.wp.com/\_static/??-eJyNjtEOgjAMRX/IbUIw8mL8lgkVOrcO1yHBr7cm8mAkatKkue25t zXToJAaP7bAxkldR0jzq2nHG/MNUAG7ZDPogLTATaQMlJ9siCf0oEaGZDuZSdA5rnBD5ByAWaC V7ftLSDeE6SfmIA+2uagEjPeP1NyD3DN9ZbylFqlbbJbm3Itmjy2kv21gWZQudCmWYzgUVb0v6  $2|Xbd0DPPiC6Q==$ 

[Optimieren Sie die CSS-Darstellung](http://sitedesk.net/redirect.php?url=https%3A%2F%2Fdevelopers.google.com%2Fspeed%2Fdocs%2Finsights%2FOptimizeCSSDelivery) für die folgenden URLs:

- https://s2.wp.com/wp-content/mu-plugins/atlas/css/header.css
- https://fonts.googleapis.com/css?family=Noto+Serif:400,400i,700,700i&subset=cyrillic,cyrilli

#### **Desktop**

c-ext,greek,greek-ext,latin-ext,vietnamese

- https://fonts.googleapis.com/css?family=Noto+Sans:400,400i,700,700i&subset=cyrillic,cyrill ic-ext,devanagari,greek,greek-ext,latin-ext,vietnamese
- https://s2.wp.com/wp-content/themes/h4/style.css?12
- https://s2.wp.com/\_static/??-eJyNkN1uwyAMhV9oHspW7edi2rMQ4iVuDUaxoyxvP9I0qrpOaDfo HDgfHOPmDEGSYTIXJ8g89ZTUzTlIBI3EuPxyj0H1wf2NMZ1Q3REt+3CCs6vFg4xY9mP2tiYiduSR MZZYDZup69EKrrsGw+8qEvPL/tAqh1Kv2mybuG3ziKpQ1khTBBtKtzp3qWaSIYsWpbYw/gdRCe QZqERuzQaTS2Lb4S5qt/YowBK8kaQbA1/saayhI7YsfZH9+Yev9g7a/sMNh21KYJ+6eu6ScD4tN hShTB3et7kCPUvreQ18xo/m8P769NY0z83xB1P9BVU=

## **Bilder optimieren**

Durch eine korrekte Formatierung und Komprimierung von Bildern können viele Datenbytes gespart werden.

[Optimieren Sie die folgenden Bilder](http://sitedesk.net/redirect.php?url=https%3A%2F%2Fdevelopers.google.com%2Fspeed%2Fdocs%2Finsights%2FOptimizeImages), um ihre Größe um 10,6 KB (75 %) zu reduzieren.

Durch die Komprimierung und Größenanpassung von https://s1.wp.com/wpcontent/themes/h4/i/logo-h-rgb.png könnten 10,6 KB (75 %) eingespart werden.

# **6 bestandene Regeln**

#### **Zielseiten-Weiterleitungen vermeiden**

Auf Ihrer Seite sind keine Weiterleitungen vorhanden. [Weitere Informationen zum Vermeiden von](http://sitedesk.net/redirect.php?url=https%3A%2F%2Fdevelopers.google.com%2Fspeed%2Fdocs%2Finsights%2FAvoidRedirects) [Zielseiten-Weiterleitungen](http://sitedesk.net/redirect.php?url=https%3A%2F%2Fdevelopers.google.com%2Fspeed%2Fdocs%2Finsights%2FAvoidRedirects)

#### **Komprimierung aktivieren**

Die Komprimierung ist aktiviert. [Weitere Informationen zum Aktivieren der Komprimierung](http://sitedesk.net/redirect.php?url=https%3A%2F%2Fdevelopers.google.com%2Fspeed%2Fdocs%2Finsights%2FEnableCompression)

# **Desktop**

## **Browser-Caching nutzen**

Sie haben das Browser-Caching aktiviert. [Empfehlungen für das Browser-Caching](http://sitedesk.net/redirect.php?url=https%3A%2F%2Fdevelopers.google.com%2Fspeed%2Fdocs%2Finsights%2FLeverageBrowserCaching)

## **Antwortzeit des Servers reduzieren**

Ihr Server hat schnell geantwortet. [Weitere Informationen zur Optimierung der Serverantwortzeit](http://sitedesk.net/redirect.php?url=https%3A%2F%2Fdevelopers.google.com%2Fspeed%2Fdocs%2Finsights%2FServer)

## **HTML reduzieren**

Ihre HTML-Ressource wurde reduziert. [Weitere Informationen zum Reduzieren von HTML-](http://sitedesk.net/redirect.php?url=https%3A%2F%2Fdevelopers.google.com%2Fspeed%2Fdocs%2Finsights%2FMinifyResources)**[Ressourcen](http://sitedesk.net/redirect.php?url=https%3A%2F%2Fdevelopers.google.com%2Fspeed%2Fdocs%2Finsights%2FMinifyResources)** 

## **Sichtbare Inhalte priorisieren**

Die Inhalte "above the fold" (ohne Scrollen sichtbar) wurden ordnungsgemäß priorisiert. [Weitere](http://sitedesk.net/redirect.php?url=https%3A%2F%2Fdevelopers.google.com%2Fspeed%2Fdocs%2Finsights%2FPrioritizeVisibleContent) [Informationen zum Priorisieren sichtbarer Inhalte](http://sitedesk.net/redirect.php?url=https%3A%2F%2Fdevelopers.google.com%2Fspeed%2Fdocs%2Finsights%2FPrioritizeVisibleContent)